# Your Title Here

# Name: [your name] ([your degree programme, if applicable]) Supervisor: [if applicable]

# 1

# Abstract 3

Write a brief abstract here. This should be between 70 - 150 words long.

2

#### Content

**Title:** your title needs to tell enough of a story to let the casual reader passing along the corridor what the poster is about. The title should include, if possible, both the specific work you are doing as well as the international project you are involved with [\(if applicable\). The title should also work for a non-expert reader. If necessary you can](http://lib.store.yahoo.net/lib/skyimage/m16label.jpg) give a subtitle to offer further explanation.

**Content:** keep jargon and acronyms to a minimum; where you use concepts that would not be understood by a non-expert, they must be explained. This applies in the title as well as throughout the body of the poster.

You should aim to get as much information as possible across to your reader; clarity of explanation is very important as well.

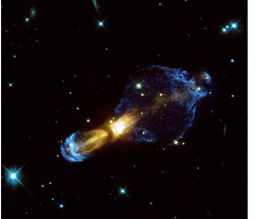

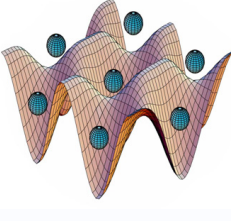

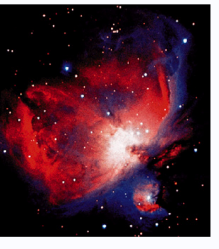

Try to keep them concise Make sure everything is aligned!

The more pictures your poster has, the better it will look!

# 4 Sponsors and collaborating institutions | 5 Subtitle here

If applicable, and if you want, you can use the space at the bottom of the poster for the logos of any sponsors, collaborating institutions or facilities you have used. Don't give logos of other universities here; if necessary these should be mentioned in the acknowledgements.

You can also use this space to let people know how international your research is by listing the flags of other countries involved in your research area, if applicable (flags are easy to find using Google image search).

You can resize these images depending on how many of them you need to insert, but remember, the key to a poster looking good is keeping everything aligned!

## Design

Layout: this is a template for making an A1 poster. It is one of three different coloured templates for you to choose from (black, white, or Sussex flint). You can change the layout of the boxes but leave the title box with the UoS logo as it is. To make an aesthetically pleasing poster it's helpful to use guides to keep everything aligned. Also, notice how there are equal spacings each side of boxes and text boxes. Details like this make the poster look more professional. To create a new guide Alt+click on an existing one (go to **View** > **Guides** if you can't see them). Click & drag to move guides.

Something else to remember is the rounded corners of the boxes - they must all be the same. You can change them by dragging the yellow diamond that appears in the top right corner of a box when you select it.

Number each box in the order in which you want them to be read. Your sections should follow logically from one to the next

**Fonts:** because of University branding guidelines it is required that you use the same fonts as this template: UoS Bask Titling for the title, Franklin Gothic Demi (or Arial bold) for subtitles, and Franklin Gothic Book (or Arial) for body text. These fonts are available online here: **www.sussex.ac.uk/physics/posters**.

These fonts should already be available on University machines; information about installing them on non-University machines is on the above site.

You can change the sizes of any text in this template to suit your poster, but **20pt should be the minimum for body text**, and 28pt the minimum for section headers.

**Figures:** pictures and figures should be at least 200dpi. Always label figures as has been done opposite. Pictures and figures that are not your own must always be credited.

**References** should follow the Harvard style as shown below.

**Equations** should be typed out if possible, rather than inserted as images. This will make your poster look a lot more professional. Just go to **Insert > Symbol** to find any special characters you might need.

**Remember - keep it simple!** Keep the text concise, explain as many concepts as you can, keep equations to a minimum, and use plenty of pictures.

They should be eye-catching - you want people to stop and read them.

ŀ

here.

### References and acknowledgements

- 
- $[1]^{1}$  M. Roukes, Phys. World **14**, 25 <sub>Γ</sub> 2001<sub>1</sub>.<br>└ [2]<sup>」</sup>M. P. Blencowe, Phys. Rep. **395**, 159 <sub>Γ</sub> 2004<sub>1</sub>.<br>└ [3]<sup>」</sup>D. Rugar et al., Nature <sub>「</sub> London<sub>1</sub> **430**, 329 <sub>Γ</sub> 2004<sub>1</sub>.
- 
- [4] K. L. Ekinci, X. M. Huang, and M. L. Roukes, Appl. Phys. Lett. **84**, 4469 2004-.

Anyone else who collaborated with you on your project or assisted you should be listed

Collaborators from the following countries were involved in this research:

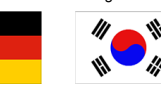

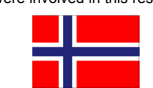

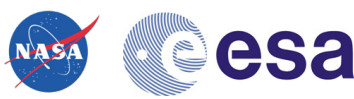